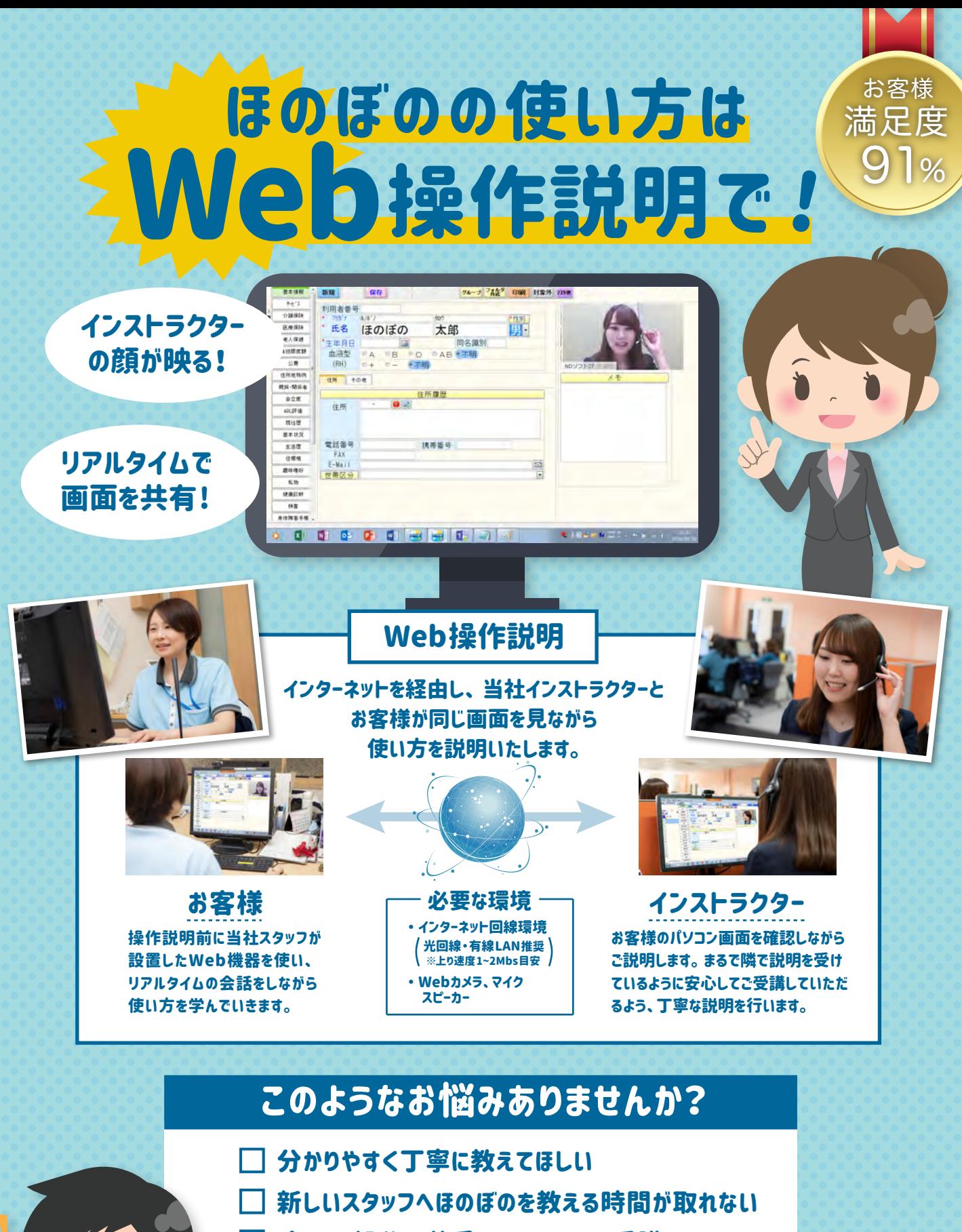

- パソコン操作が苦手なのでゆっくり受講したい
- 長時間の受講が難しい
- 講師に来てもらうと気をつかってしまう
- 導入費用を少しでも抑えたい

1つでも当てはまったら ぜひ裏面もチェック!

ご受講 お待ちして います!

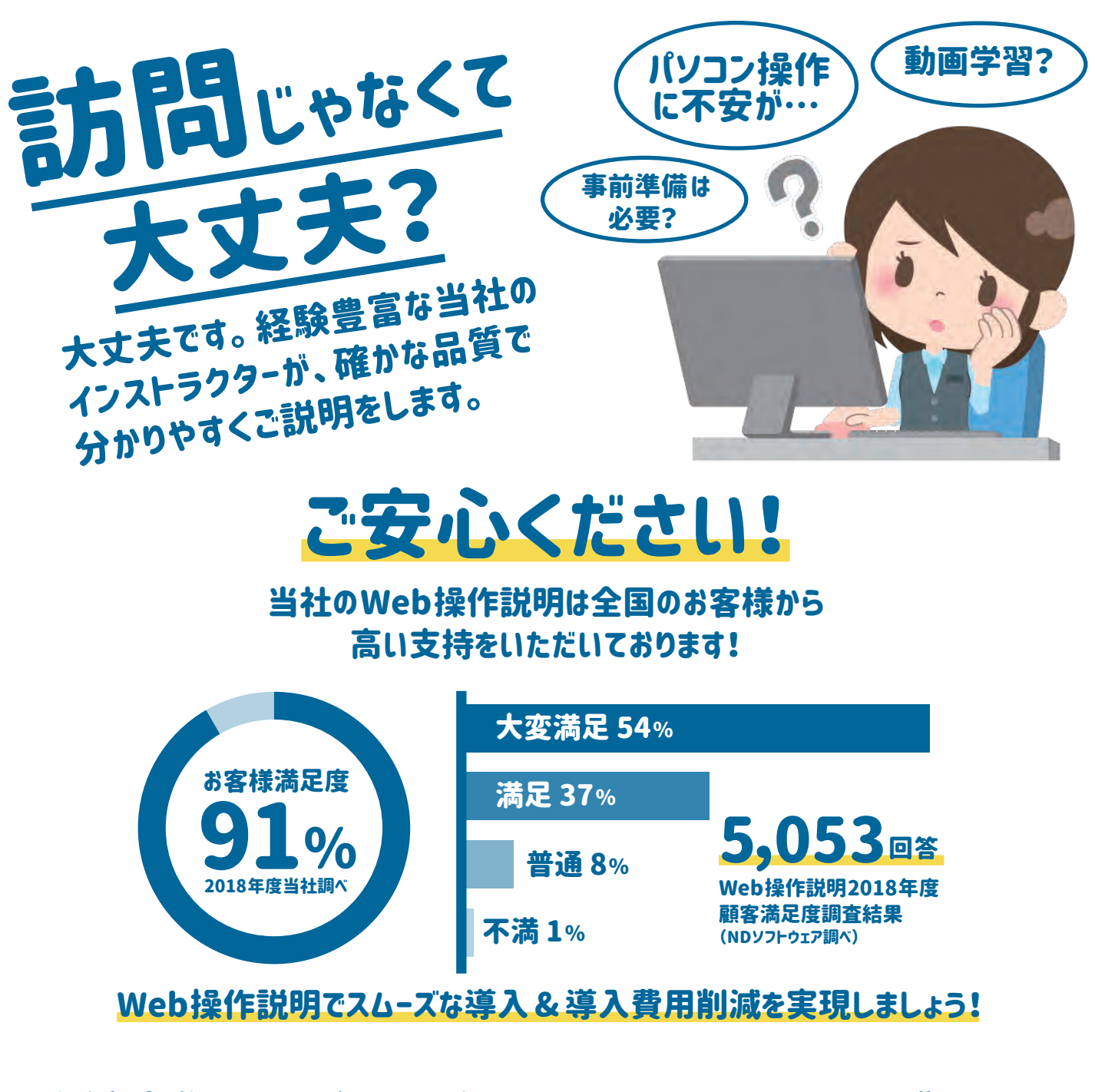

## 資料請求・デモ依頼その他お困りの際は、 お近くの営業所まで

山形営業所 TEL:0238-47-6100 山形県南陽市和田3369

北海道営業所 TEL:011-209-2410 北海道札幌市中央区大通西13-4-101 レジディア大通公園3F

仙台営業所 TEL:022-395-9711 宮城県仙台市泉区泉中央1-7-1 泉中央駅ビルSWING 6F

北関東営業所 TEL:048-778-8956 埼玉県さいたま市大宮区桜木町1-10-2 GINZAYAMATO 3 5F

長野サテライト TEL:026-219-3151 長野県長野市岡田町166-1 森ビル206

北陸営業所 TEL:076-411-6677 富山県富山市黒崎141-1 富山インター前ビル3F

関東第一・第二営業所 TEL:03-6667-5600 東京都中央区日本橋富沢町9-19 住友生命日本橋富沢町ビル6F

NDソフトウェア株式会社

横浜サテライト TEL:045-548-6811 神奈川県横浜市西区高島2-6-32 横浜東口ウィスポートビル15F

中部営業所 TEL:052-228-0450 愛知県名古屋市中区錦1-10-20 アーバンネット伏見ビル10F

関西第一・第二営業所 TEL:06-4805-5060 大阪府大阪市淀川区西中島6-1-1 新大阪プライムタワービル15F

広島営業所 TEL:082-504-7900 広島県広島市中区立町2-27 NBF広島立町ビル9F

中国四国営業所 TEL:086-206-5100 岡山県岡山市北区駅元町1-4 ターミナルスクエア10F

高知サテライト TEL:088-826-2100 高知県高知市本町2-2-29 畑山ビル2F

九州第一・第二営業所 TEL:0942-36-2388 福岡県久留米市東町38-1 大同生命久留米ビル6F

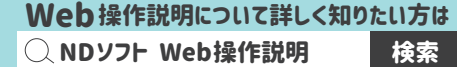